### Lecture 21: Concurrency

CS 105

## Why Concurrent Programs?

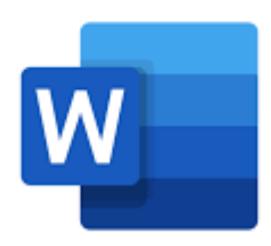

Program Structure: expressing logically concurrent programs

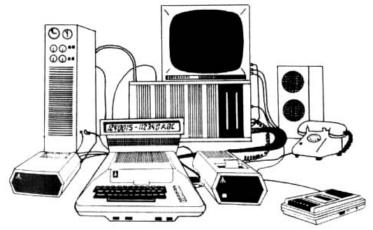

Responsiveness: managing I/O devices

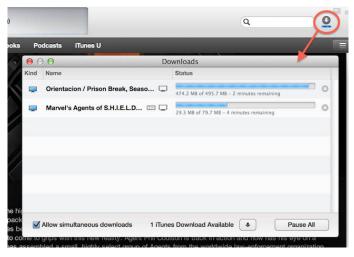

Responsiveness: shifting work to run in the background

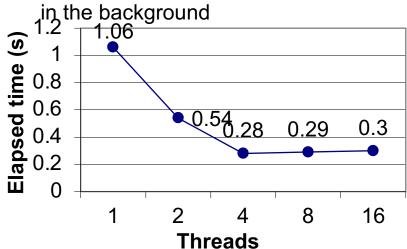

Performance: exploiting multiprocessors

### Traditional View of a Process

Process = process context + (virtual) memory state

Process Control Block

Program context:

Data registers

Stack pointer (rsp)

Condition codes

Program counter (rip)

Kernel context:

VM structures

File table

brk pointer

**Virtual Memory** 

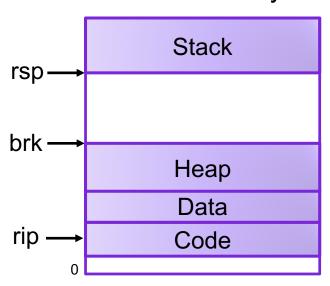

### Alternate View of a Process

Process = thread + other state

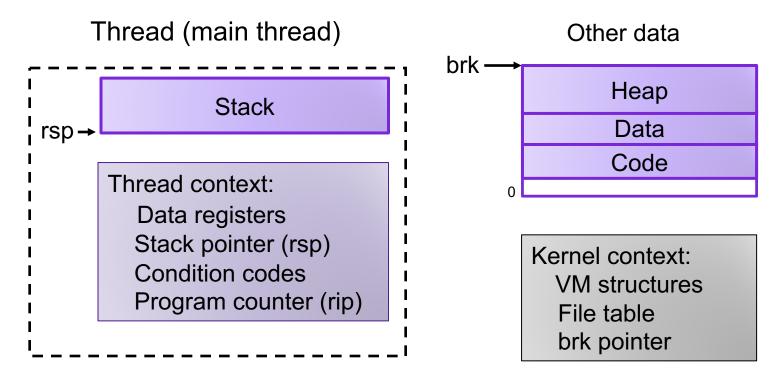

## A Process With Multiple Threads

- Multiple threads can be associated with a process
  - Each thread has its own logical control flow
  - Each thread has its own stack for local variables
  - Each thread has its own thread id (TID)
  - Each thread shares the same code, data, and kernel context

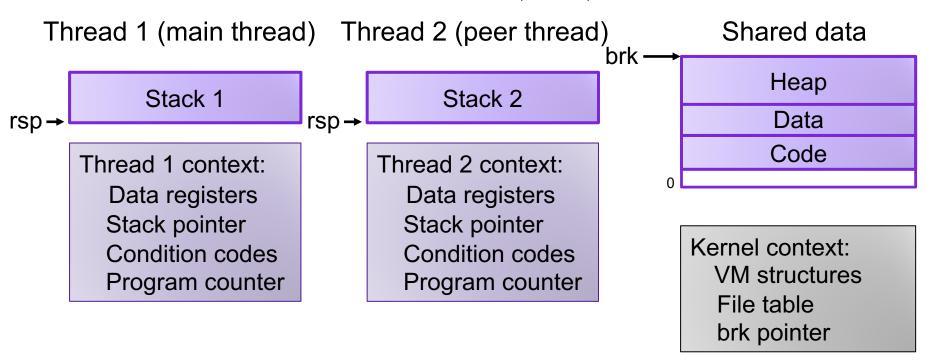

### Threads vs. Processes

- How threads and processes are similar
  - Each has its own logical control flow
  - Each can run concurrently with others (possibly on different cores)
  - Each is scheduled and context switched
- How threads and processes are different
  - Threads share all code and data (except local stacks)
    - Processes (typically) do not
  - Threads are somewhat less expensive than processes
    - Thread control (creating and reaping) is half as expensive as process control
      - ~20K cycles to create and reap a process
      - ~10K cycles (or less) to create and reap a thread
    - Thread context switches are less expensive (e.g., don't flush TLB)

## Logical View of Threads

- Threads associated with process form a pool of peers
  - Unlike processes which form a tree hierarchy

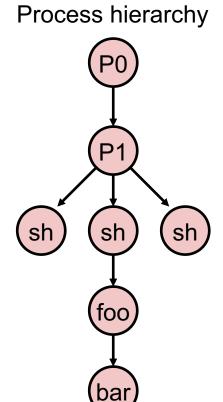

Threads associated with process foo

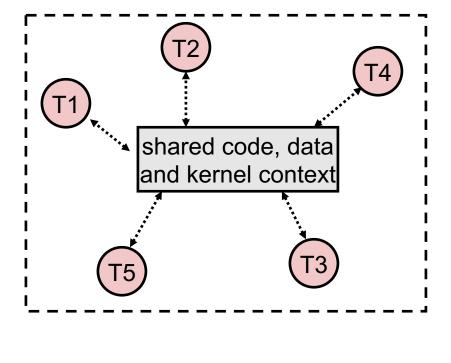

### Posix Threads Interface

#### C (Pthreads)

- Creating and reaping threads
  - pthread\_create()
  - pthread join()
- Determining your thread ID
  - pthread\_self()
- Terminating threads
  - pthread cancel()
  - pthread\_exit()
  - exit() [terminates all threads]
  - RET [terminates current thread]

#### Python (threading)

- Creating and reaping threads
  - Thread()
  - thread.join()
- Determining your thread ID
  - thread.get ident()
- Terminating threads
  - thread.exit()
  - RET [terminates current thread]

## The Pthreads "hello, world" Program

```
/*
 * hello.c - Pthreads "hello, world" program
 */
                                                       Thread attributes
                                      Thread ID
#include "csapp.h"
                                                        (usually NULL)
void *thread(void *vargp);
int main()
                                                        Thread routine
{
    pthread_t tid;
    Pthread_create(&tid, NULL, thread, NULL_);
    Pthread_join(tid, NULL);
                                                     Thread arguments
    exit(0);
                                                          (void *p)
}
                                           hello.c
                                                      Return value
                                                       (void **p)
void *thread(void *vargp) /* thread routine */
{
    printf("Hello, world!\n");
    return NULL;
}
                                                 hello.d
```

### Example Program to Illustrate Sharing

```
char **ptr; /* global var */
int main()
    long i;
    pthread t tid;
    char *msqs[2] = {
        "Hello from foo",
        "Hello from bar"
    };
    ptr = msqs;
    for (i = 0; i < 2; i++)
        Pthread create (&tid,
            NULL,
            thread,
             (void *)i);
    Pthread exit(NULL);
                            sharing.o
```

```
void *thread(void *vargp)
{
    long myid = (long)vargp;
    static int cnt = 0;

    printf("[%ld]: %s (cnt=%d)\n",
         myid, ptr[myid], ++cnt);
    return NULL;
}
```

Peer threads reference main thread's stack indirectly through global ptr variable

### Mapping Variable Instances to Memory

- Global variables
  - Def: Variable declared outside of a function
  - Virtual memory contains exactly one instance of any global variable
- Local variables
  - Def: Variable declared inside function without static attribute
  - Each thread stack contains one instance of each local variable
- Local static variables
  - Def: Variable declared inside function with the static attribute
  - Virtual memory contains exactly one instance of any local static variable.

### Mapping Variable Instances to Memory

```
-Global var: 1 instance (ptr [data])

Local vars: 1 instance (i.m, msgs.m)

Local var: 2 instances (
myid.p0 [peer thread 0's stack],
myid.p1 [peer thread 1's stack]
)

Local static var: 1 instance (cnt [data])
```

### **Exercise 1: Shared Variables**

# Which variables are shared?

- ptr
- cnt
- i.main
- msgs.main
- myid.thread0
- myid.thread1

### **Exercise 1: Shared Variables**

- Which variables are shared?
  - A variable x is shared iff multiple threads reference at least one instance of x.

| Variable<br>instance | Referenced by main thread? | Referenced by peer thread 0? | Referenced by peer thread 1? |
|----------------------|----------------------------|------------------------------|------------------------------|
| ptr                  | yes                        | yes                          | yes                          |
| cnt                  | no                         | yes                          | yes                          |
| i.main               | yes                        | no                           | no                           |
| msgs.main            | yes                        | yes                          | yes                          |
| myid.thread0         | no                         | yes                          | no                           |
| myid.thread1         | no                         | no                           | yes                          |

- ptr, cnt, and msgs are shared
- i and myid are not shared

## Why not Concurrent Programs?

```
/* Global shared variable */
volatile long cnt = 0; /* Counter */
int main(int argc, char **argv){
    long niters;
    pthread t tid1, tid2;
    niters = atoi(argv[1]);
    Pthread create (&tid1, NULL,
        thread, &niters);
    Pthread create (&tid2, NULL,
        thread, &niters);
    Pthread join(tid1, NULL);
    Pthread join(tid2, NULL);
    /* Check result */
    if (cnt != (2 * niters))
        printf("BOOM! cnt=%ld\n", cnt);
    else
        printf("OK cnt=%ld\n", cnt);
    exit(0);
```

```
/* Thread routine */
void *thread(void *vargp) {
  long i, niters;
  niters = *((long *)vargp);

for (i = 0; i < niters; i++) {
    cnt++;
  }

return NULL;
}</pre>
```

```
linux> ./badcnt 10000
OK cnt=20000
linux> ./badcnt 10000
BOOM! cnt=13051
linux>
```

## Assembly Code for Counter Loop

C code for counter loop in thread i

```
for (i = 0; i < niters; i++)
     cnt++;</pre>
```

#### Asm code for thread i

```
mova (%rdi), %rcx
    testq %rcx, %rcx
                               H_i: Head
    jle .L2
    movl $0, %eax
.L3:
                                L_i: Load cnt
    movq cnt(%rip),%rdx
                                U<sub>i</sub>: Update cnt
    addq $1, %rdx
                                S_i: Store cnt
    movq %rdx, cnt(%rip)
    addq $1, %rax
    cmpq %rcx, %rax
                                T_i: Tail
           .L3
    jne
.L2:
```

#### Race conditions

- A race condition is a timing-dependent error involving shared state
  - whether the error occurs depends on thread schedule
- program execution/schedule can be non-deterministic
- compilers and processors can re-order instructions

## A concrete example...

- You and your roommate share a refrigerator. Being good roommates, you both try to make sure that the refrigerator is always stocked with milk.
- Liveness: if you are out of milk, someone buys milk
- Safety: you never have more than one quart of milk

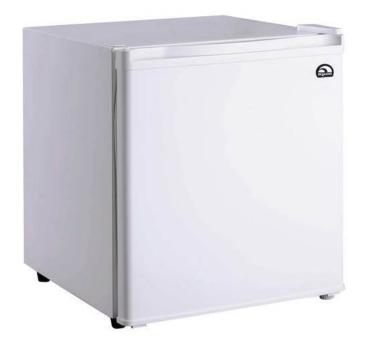

#### Algorithm 1:

## A problematic schedule

|                                                | You                                                                                           |                                                | Your Roommate                                                                                 |
|------------------------------------------------|-----------------------------------------------------------------------------------------------|------------------------------------------------|-----------------------------------------------------------------------------------------------|
| 3:00<br>3:05<br>3:10<br>3:15<br>3:20<br>fridge | Look in fridge; out of milk Leave for store Arrive at store Buy milk Arrive home; put milk in | 3:10<br>3:15<br>3:20<br>3:25<br>3:30<br>fridge | Look in fridge; out of milk Leave for store Arrive at store Buy milk Arrive home; put milk in |

Safety violation: You have too much milk and it spoils

### Solution 1: Leave a note

 You and your roommate share a refrigerator. Being good roommates, you both try to make sure that the refrigerator is always stocked with milk.

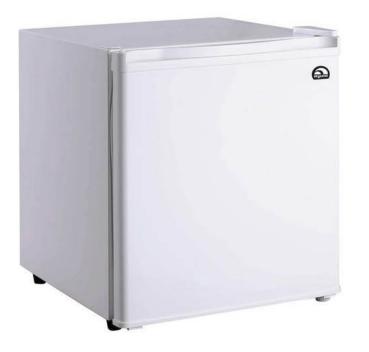

#### **Algorithm 2:**

Safety violation: you've introduced a Heisenbug!

#### Solution 2: Leave note before check note

 You and your roommate share a refrigerator. Being good roommates, you both try to make sure that the refrigerator is always stocked with milk.

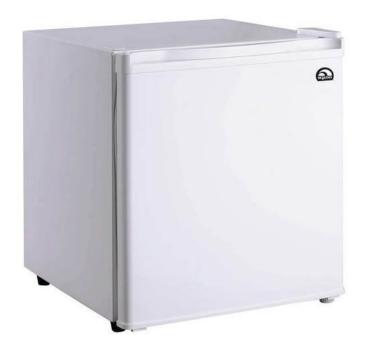

#### **Algorithm 3:**

Liveness violation: No one buys milk

## Solution 3: Keep checking for note

 You and your roommate share a refrigerator. Being good roommates, you both try to make sure that the refrigerator is always stocked with milk.

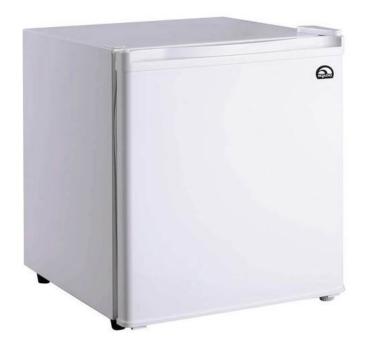

#### Algorithm 4:

Liveness violation: You've introduced deadlock

### Solution 4: Take turns

 You and your roommate share a refrigerator. Being good roommates, you both try to make sure that the refrigerator is always stocked with milk.

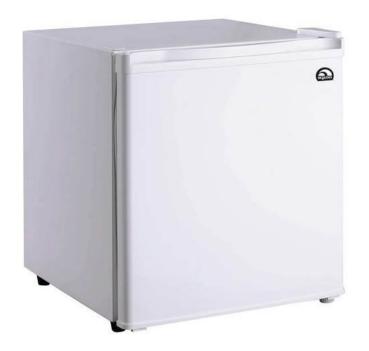

#### Algorithm 5:

```
note1 = 1
turn = 2
while (note2 == 1 and turn == 2){
  ;
}
if (milk == 0) { // no milk
  milk++; // buy milk
}
note1 = 0
```

(probably) correct, but complicated and inefficient

#### Rewind...

What problem are we actually trying to solve?

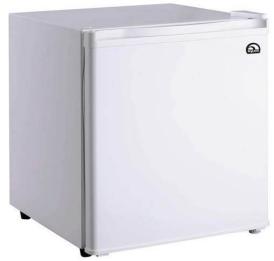

#### Algorithm 1:

 We want to limit the possible schedules so that checking for milk and buying milk act as a single atomic operation

### Locks

- A lock (aka a mutex) is a synchronization primitive that provides mutual exclusion. When one thread holds a lock, no other thread can hold it.
  - a lock can be in one of two states: locked or unlocked
  - a lock is initially unlocked
  - function acquire(&lock) waits until the lock is unlocked, then atomically sets it to locked
  - function release(&lock) sets the lock to unlocked

### Solution 5: use a lock

 You and your roommate share a refrigerator. Being good roommates, you both try to make sure that the refrigerator is always stocked with milk.

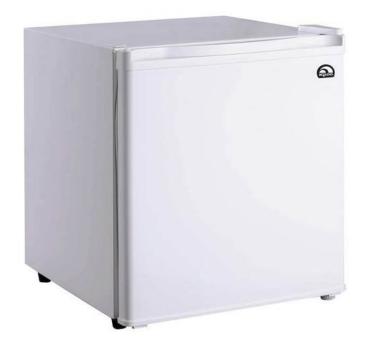

#### Algorithm 6:

#### Correct!

## **Atomic Operations**

- Solution: hardware primitives to support synchronization
- A machine instruction that (atomically!) reads and updates a memory location
- Example: xchg src, dest
  - one instruction
  - semantics: TEMP ← DEST; DEST ← SRC; SRC ← TEMP;

## Spinlocks

```
acquire:
   mov $1, eax
                  ; Set EAX to 1
                        ; Atomically swap EAX w/ lock val
   xchg eax, (rdi)
                  ; check if EAX is 0 (lock unlocked)
   test eax, eax
   jnz acquire
                        ; if was locked, loop
   ret
                        ; lock has been acquired, return
release:
                      ; Set EAX to 0
   xor eax, eax
                  ; Atomically swap EAX w/ lock val
   xchg eax, (rdi)
   ret
                        ; lock has been released, return
```

## Programming with Locks

#### C (pthreads)

- Defines lock type pthread\_mutex\_t
- functions to create/destroy locks:
  - int pthread\_mutex\_init(&lock, attr);
  - int pthread\_mutex\_destroy(&lock);
- functions to acquire/release lock:
  - int pthread\_mutex\_lock(&lock);
  - int pthread\_mutex\_unlock(&lock);

#### Python (threading)

- Defines class Lock
- constructor to create locks:
  - Lock()
  - destroyed by garbage collector
- functions to aquire/release lock:
  - lock.acquire()
  - lock.release()

### Exercise 2: Locks

```
/* Global shared variable */
volatile long cnt = 0; /* Counter */
int main(int argc, char **argv)
    long niters;
    pthread t tid1, tid2;
    niters = atoi(argv[1]);
    Pthread create (&tid1, NULL,
        thread, &niters);
    Pthread create (&tid2, NULL,
        thread, &niters);
    Pthread join(tid1, NULL);
    Pthread join(tid2, NULL);
    /* Check result */
    if (cnt != (2 * niters))
        printf("BOOM! cnt=%ld\n", cnt);
    else
        printf("OK cnt=%ld\n", cnt);
    exit(0);
```

 TODO: Modify this example to guarantee correctness

### Problem 1: Locks are Hard

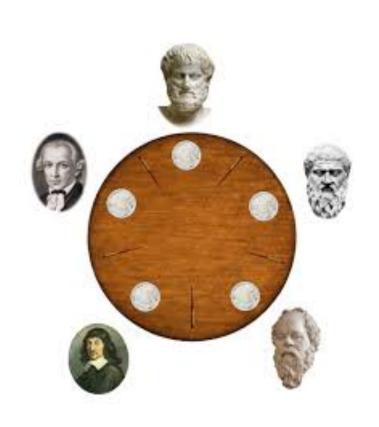

```
philosopher thread(i){
  while(True) {
    think();
    pickup fork(i);
    pickup fork(i+1%n);
    eat();
    putdown fork(i);
    putdown fork(i+1%n);
```

### Problem 2: Locks are Slow

- threads that fail to acquire a lock on the first attempt must "spin", which wastes CPU cycles
  - replace no-op with yield()
- threads get scheduled and de-scheduled while the lock is still locked
  - need a better synchronization primitive

## Better Synchronization Primitives

- Semaphores
  - stateful synchronization primitive
- Condition variables
  - event-based synchronization primitive

### Exercise 3: Feedback

- 1. Rate how well you think this recorded lecture worked
  - 1. Better than an in-person class
  - 2. About as well as an in-person class
  - 3. Less well than an in-person class, but you still learned something
  - 4. Total waste of time, you didn't learn anything
- 2. How much time did you spend on this video (including exercises)?
- 3. Do you have any particular questions you'd like me to address in this week's problem session?
- 4. Do you have any other comments or feedback?